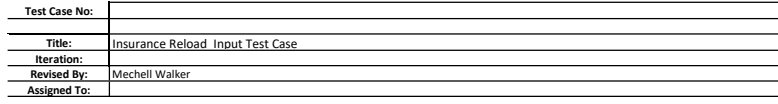

**Test Case Descripti** 

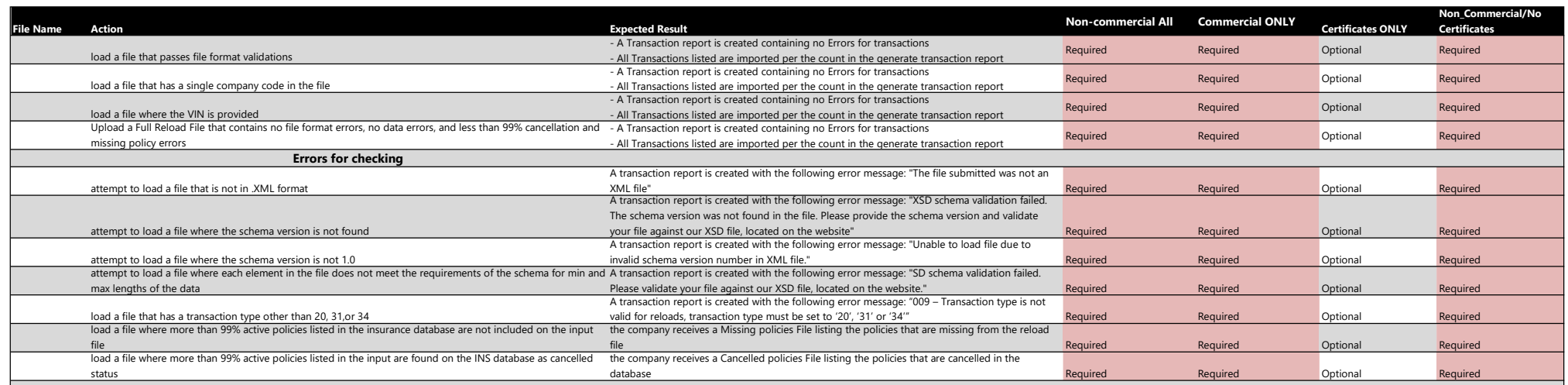